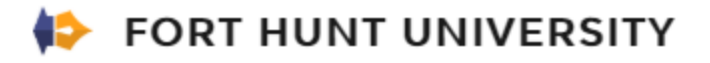

## **Speed Networking Host's Guide**

- 1) Enter the site at [http://www.FortHuntUniversity.com/NetworkingForGood](http://www.forthuntuniversity.com/NetworkingForGood) anytime prior to 9:45AM (When I see you entered, I'll make the decision to make you a room host).
- 2) Speed Networking will begin at 10AM and you will be assigned to a ZOOM Room.
- 3) Three Rounds:
	- a. Round  $1 10:00 10:30$
	- b. Round  $2 10:30 11:00$
	- c. Round 3 11:00 11:30
- 4) The Event Master will manage putting people in the rooms at the beginning of each round.
- 5) For each round, you will have approximately 25 minutes for the people in your room to introduce themselves and make connections.
	- a. Stage #1 (12 minutes) Have each person introduce themselves approx.. 1-2 minutes per person (depending on number of people)
	- b. Stage #2 (12 minutes) Have each person identify an idea or potential connection or desire to connect based on the introductions.
- 6) The Event master will attempt to give you a 5 minute warning before the end of the round. When the round ends, people will either be moved to the Lobby or to their next room.
- 7) At the end of the last round, people will be moved to the lobby for a final announcement and break for lunch.

## **Things to Think About:**

- 1) Before each person starts, let them know the amount of time they have (1 minute).
- 2) Ask people to mute and unmute themselves. (You will not have zoom host privileges so you'll need to rely on people's courtesy)
- 3) Give people a little room to talk but don't let someone go over their time too much. Raise your hand and just say "ok, let's switch".
- 4) My cell phone is 703.298.9481 please text me if there's an issue that you need help with.
- 5)